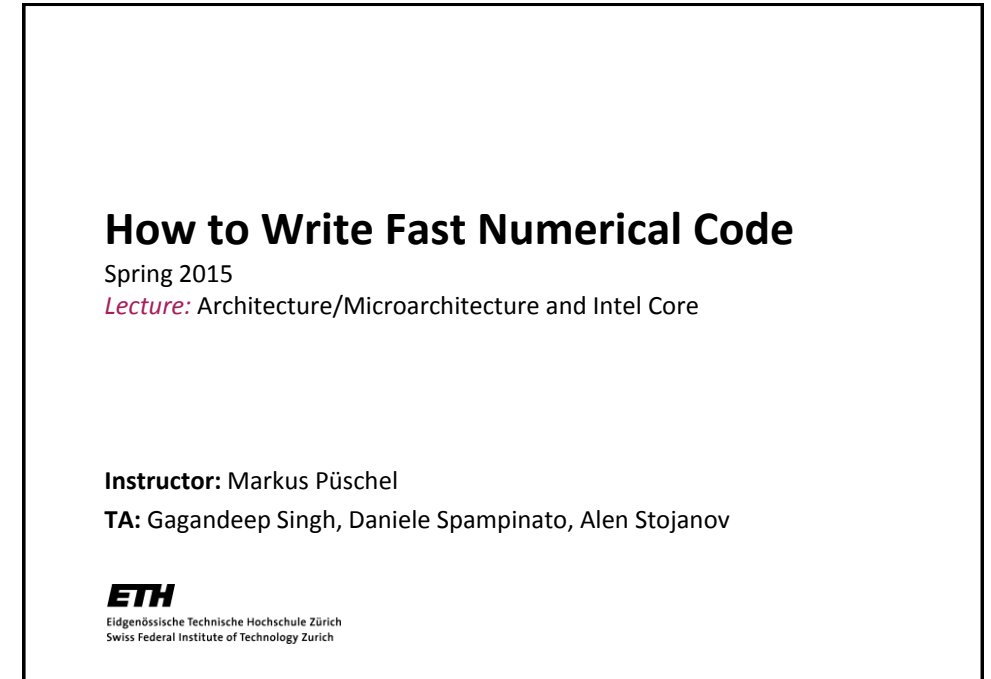

## **Technicalities Midterm:** *April 15th* **(during recitation time) Research project:** Let us know once you have a partner If you have a project idea, talk to me (break, after Wed class, email)  $\blacksquare$  Deadline: March 6<sup>th</sup> **Finding partner: [fastcode-forum@lists.inf.ethz.ch](mailto:fastcode-forum@lists.inf.ethz.ch)** Recipients:  $TA + all$  students that have no partner yet **We will be using Moodle for homeworks (online submission and more)**  $\overline{\mathfrak{z}}$

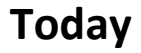

- **Architecture/Microarchitecture:** *What is the difference?*
- **In detail: Core 2/Core i7**
- **Crucial microarchitectural parameters**
- **Peak performance**
- **Operational intensity**

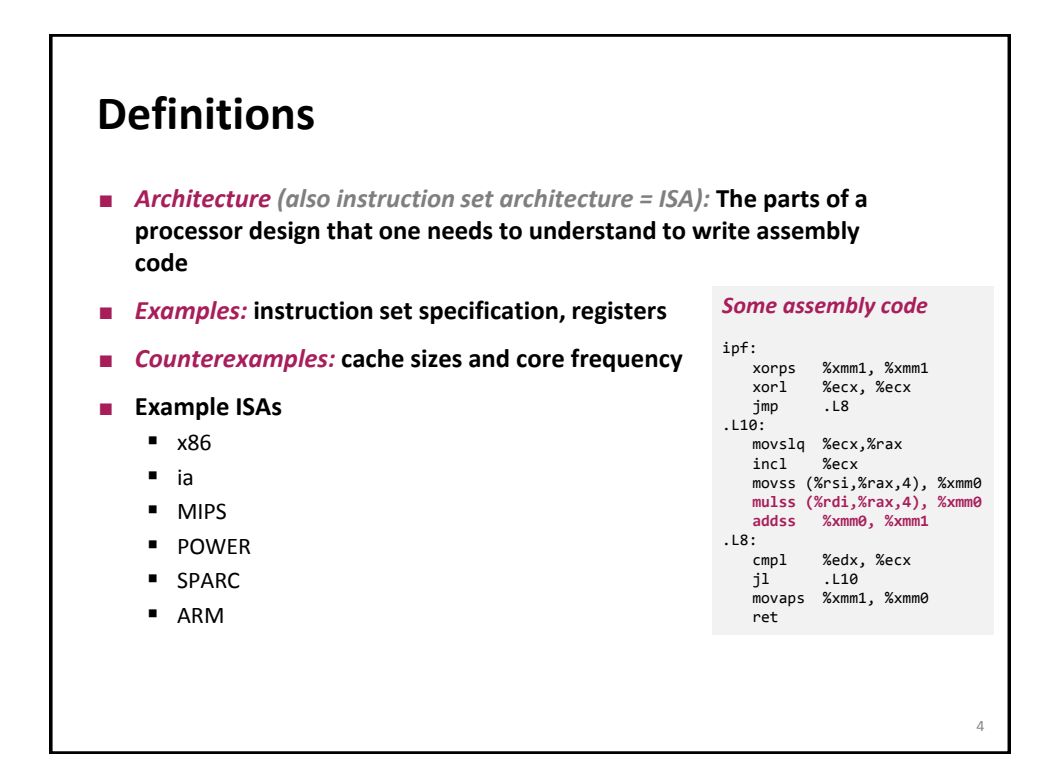

3

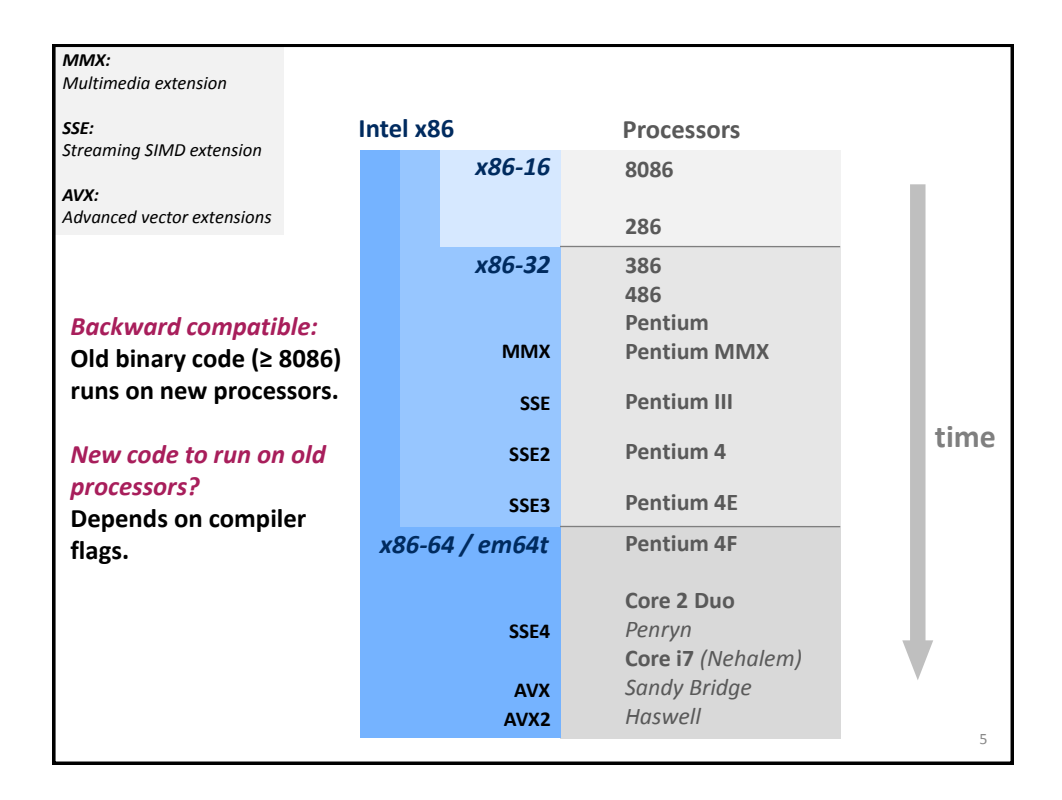

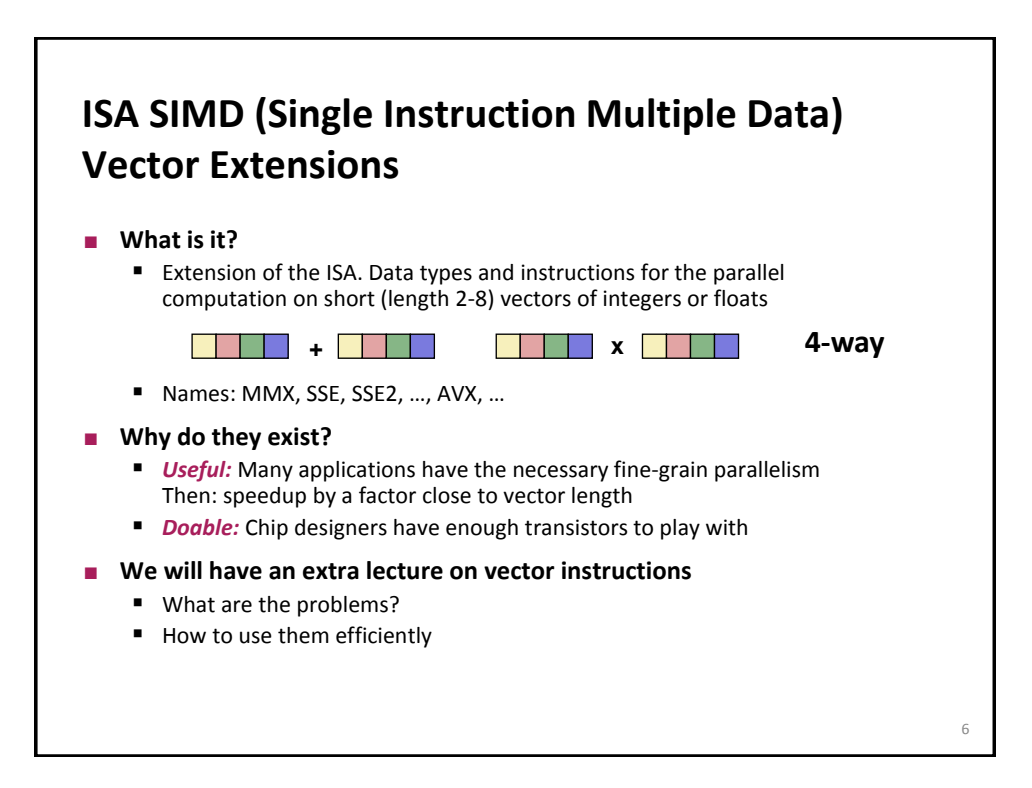

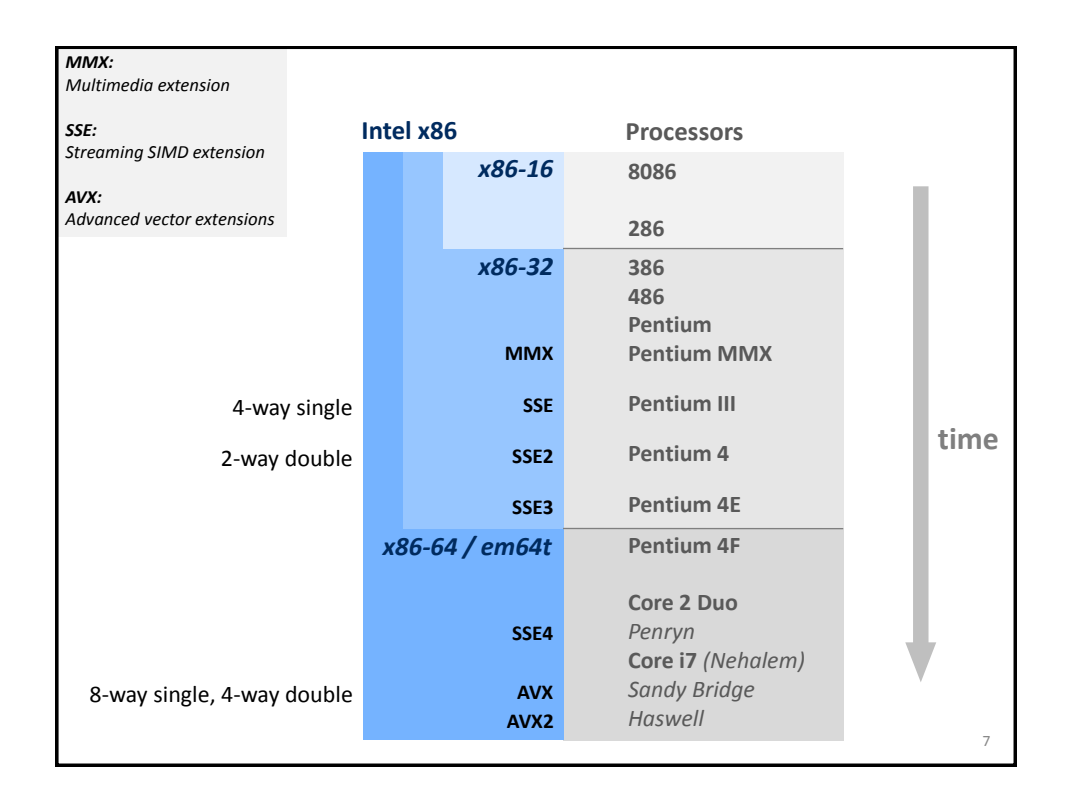

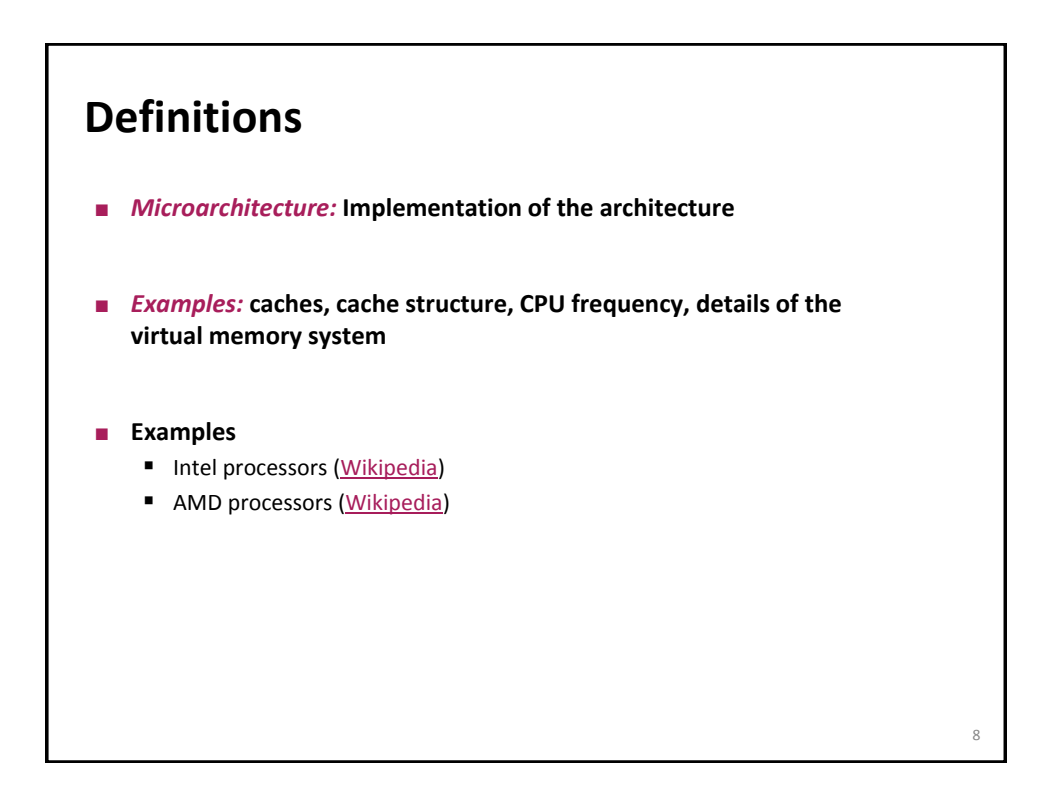

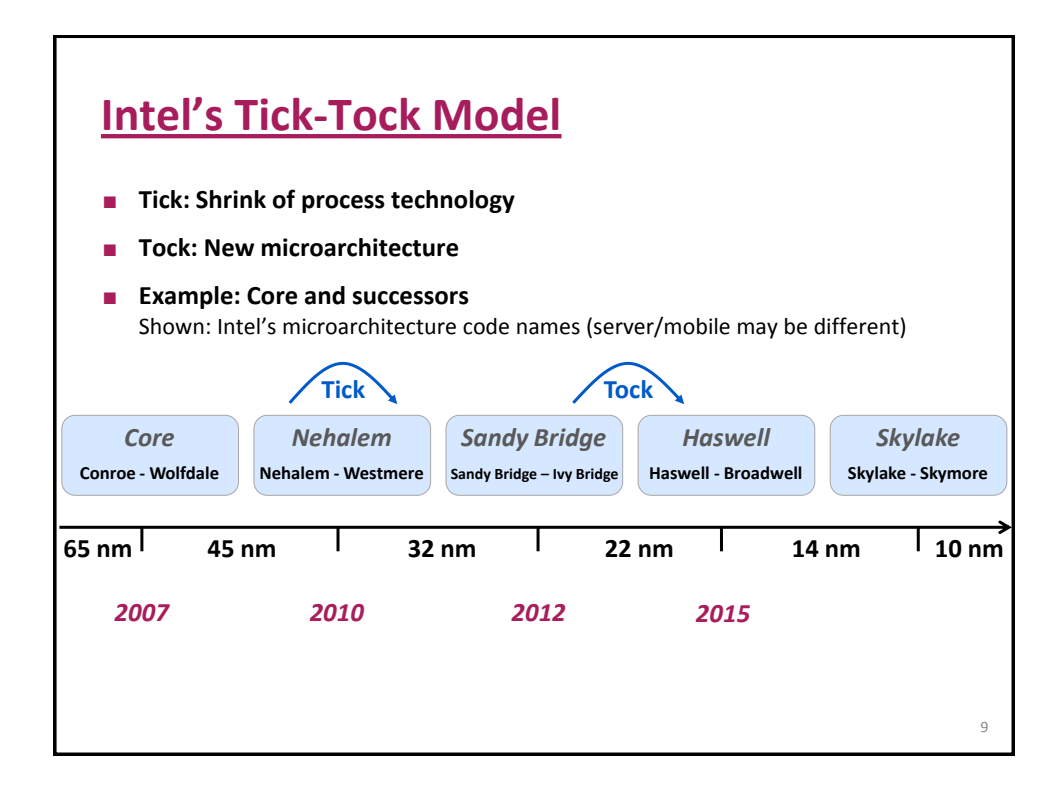

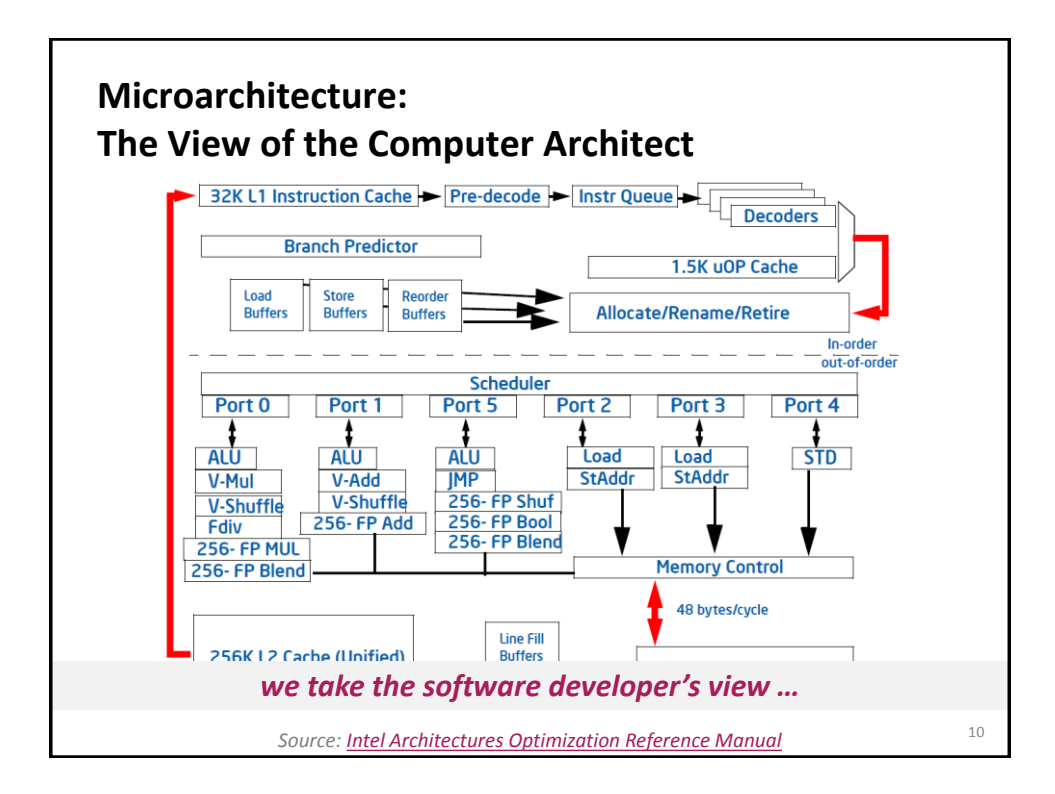

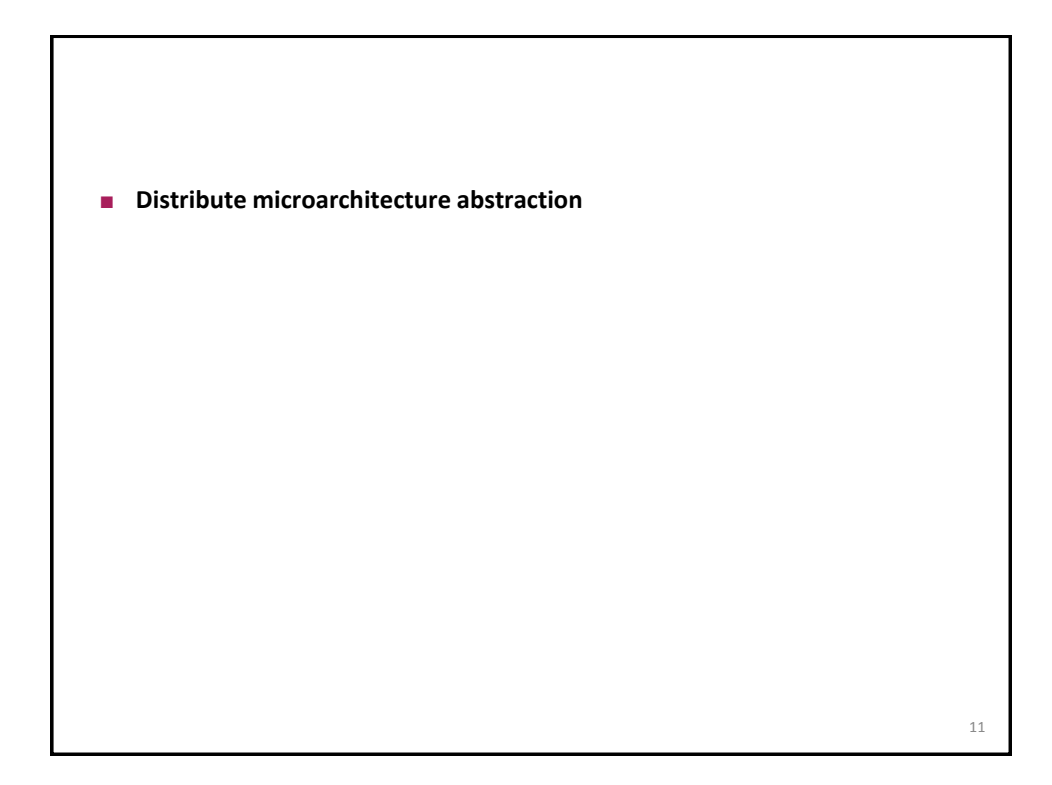

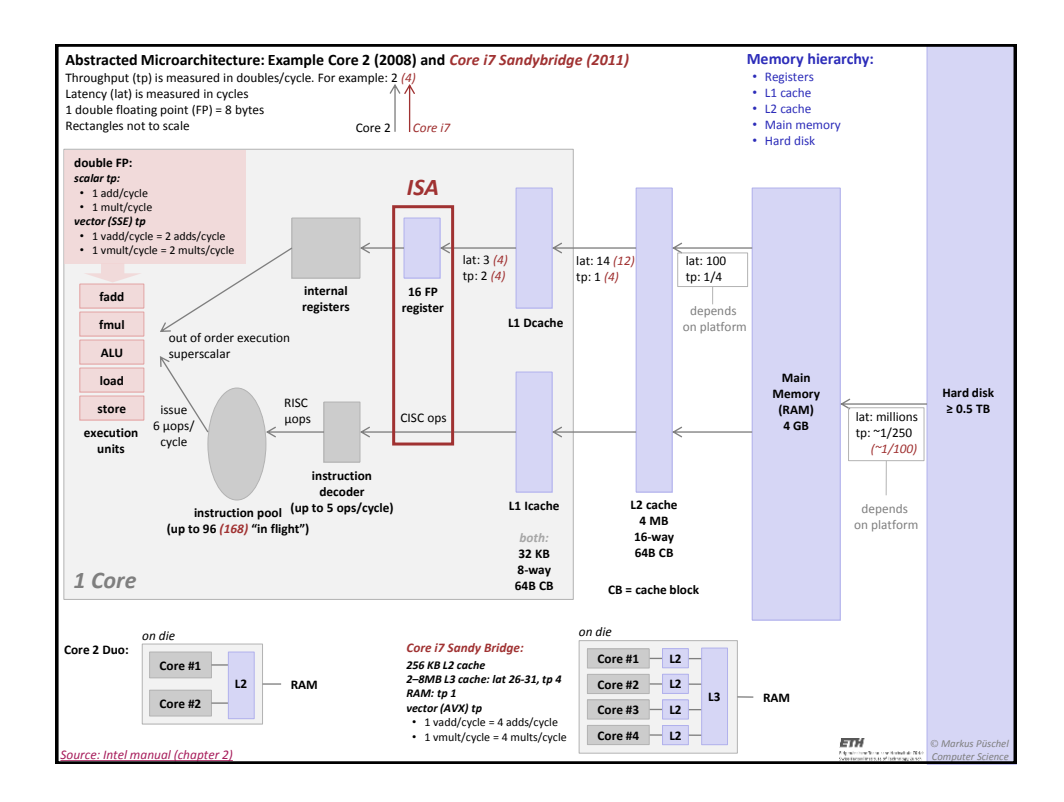

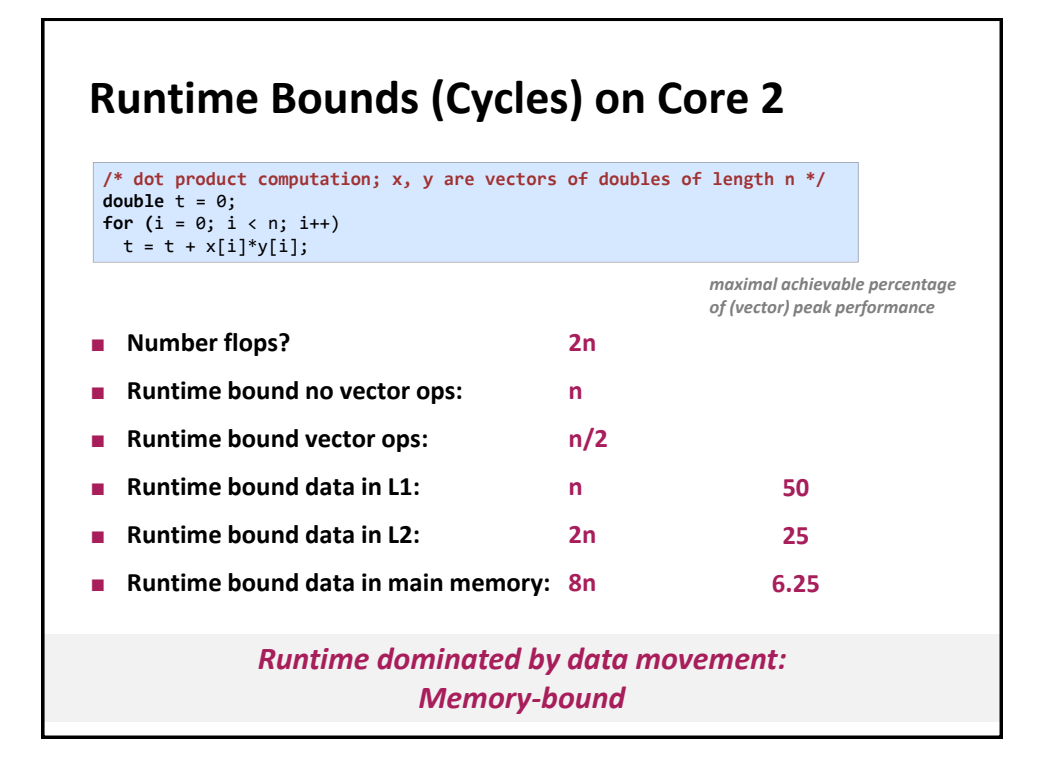

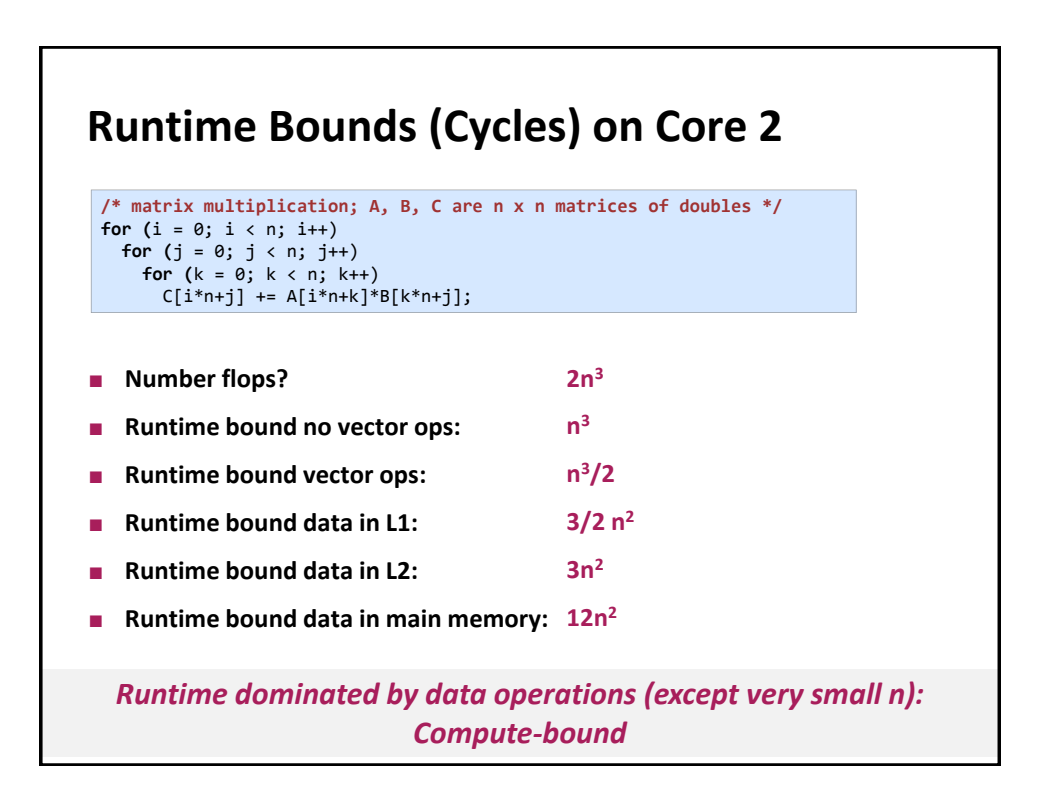

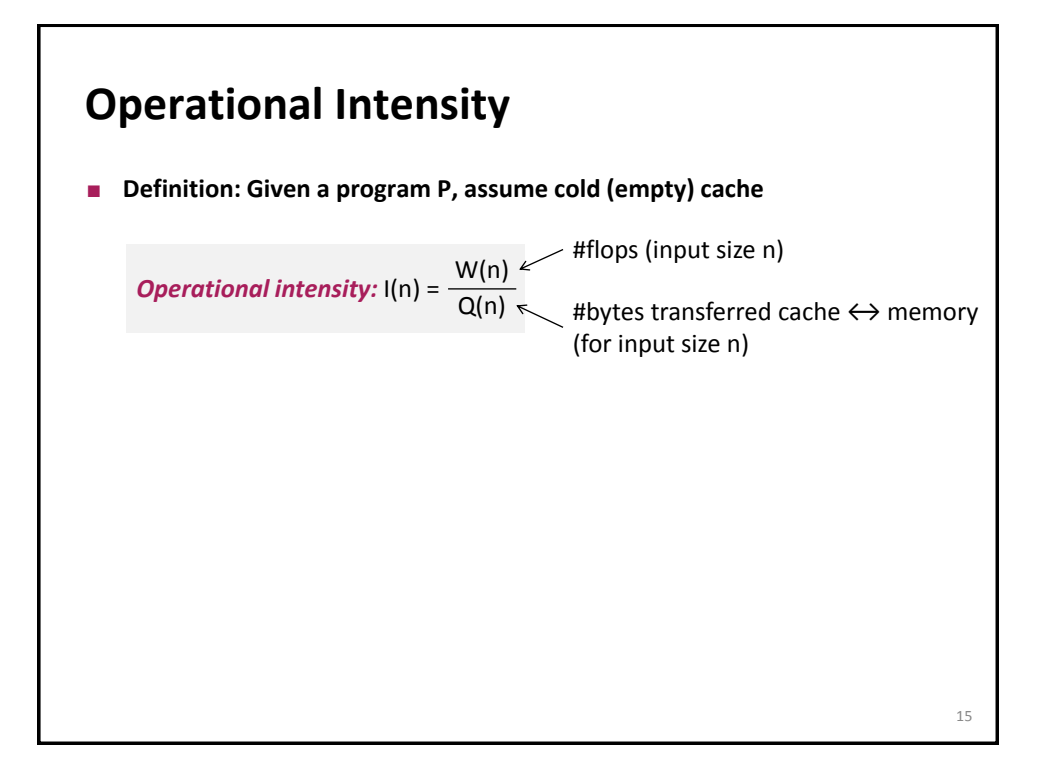

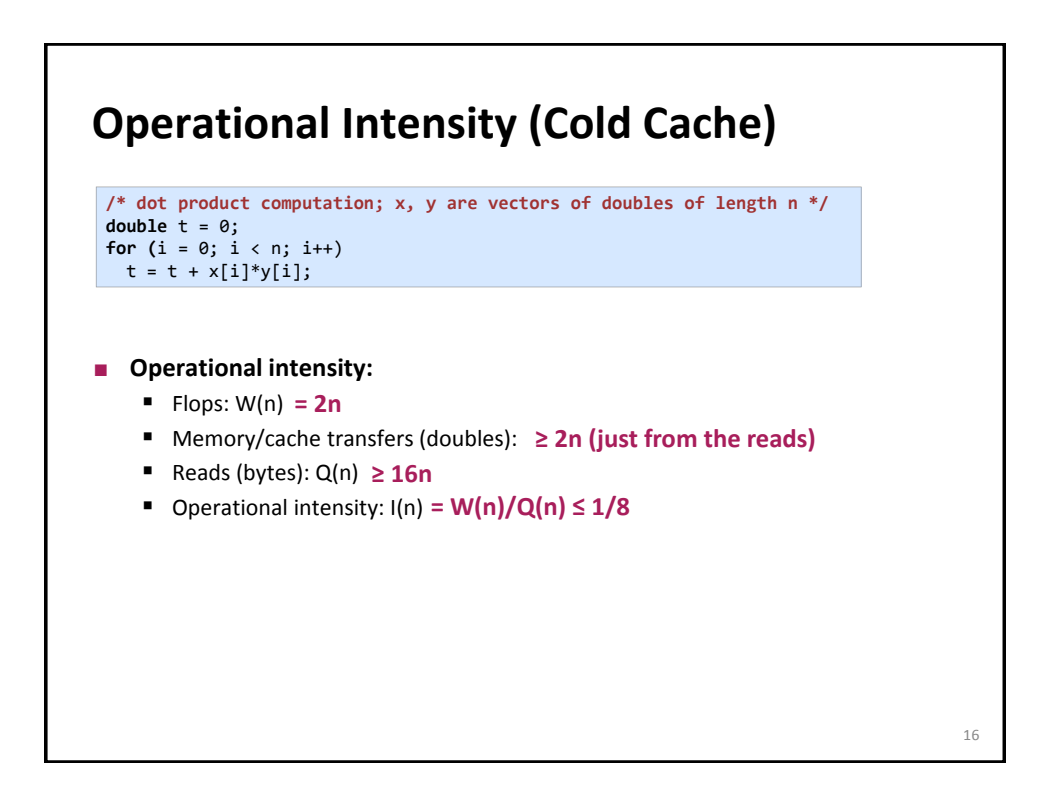

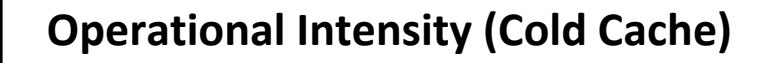

```
/* matrix multiplication; A, B, C are n x n matrices of doubles */
for (i = 0; i < n; i++)for (j = 0; j < n; j++)
    for (k = 0; k < n; k++)
     C[i*n+j] += A[i*n+k]*B[k*n+j];
```
## **Operational intensity:**

- $\blacksquare$  Flops: W(n) =  $2n^3$
- Memory/cache transfers (doubles): **≥ 3n<sup>2</sup> (just from the reads)**
- Reads (bytes): Q(n) **≥ 24n<sup>2</sup>**
- Operational intensity: I(n) **= W(n)/Q(n) ≤ 1/12 n**

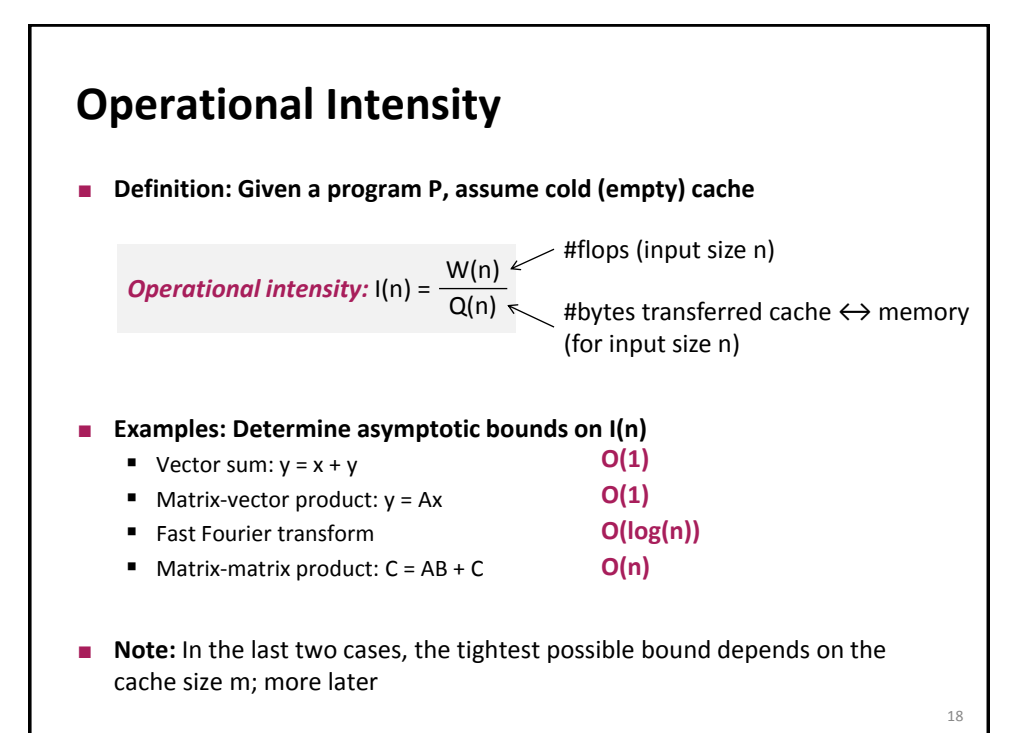

17

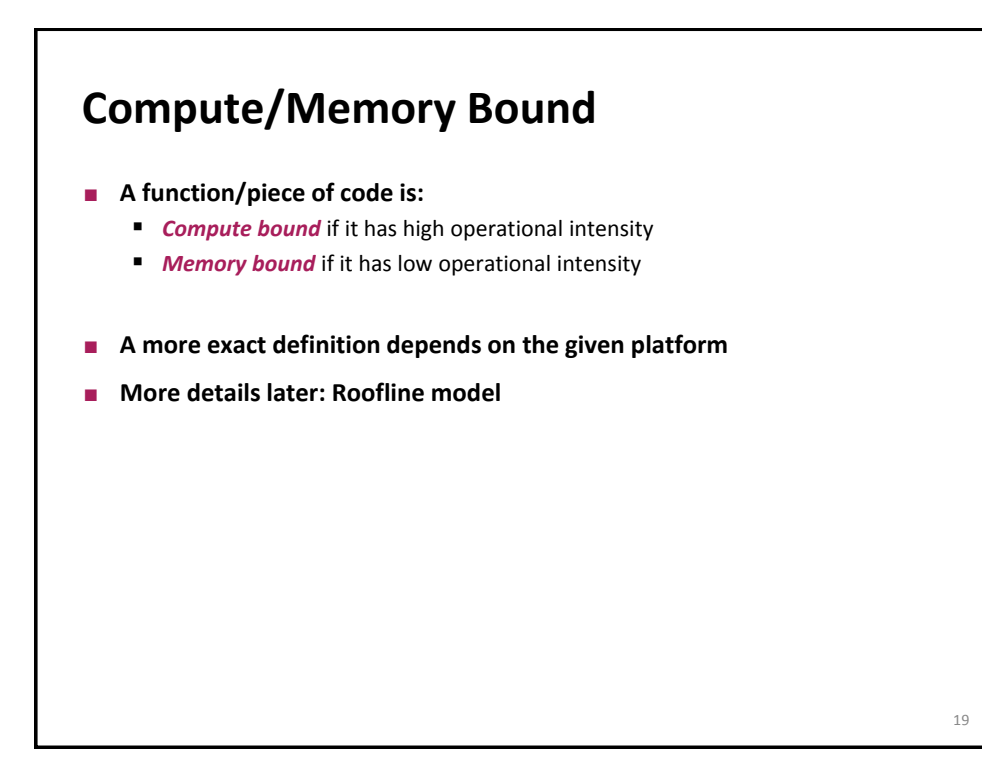

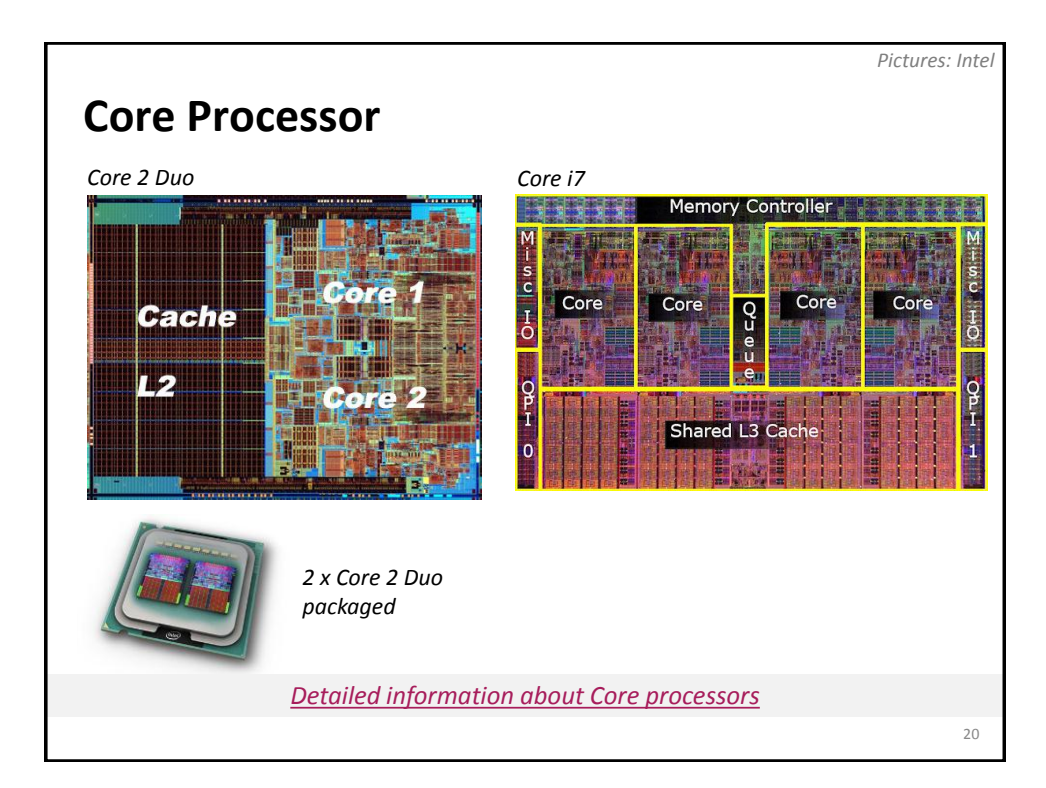

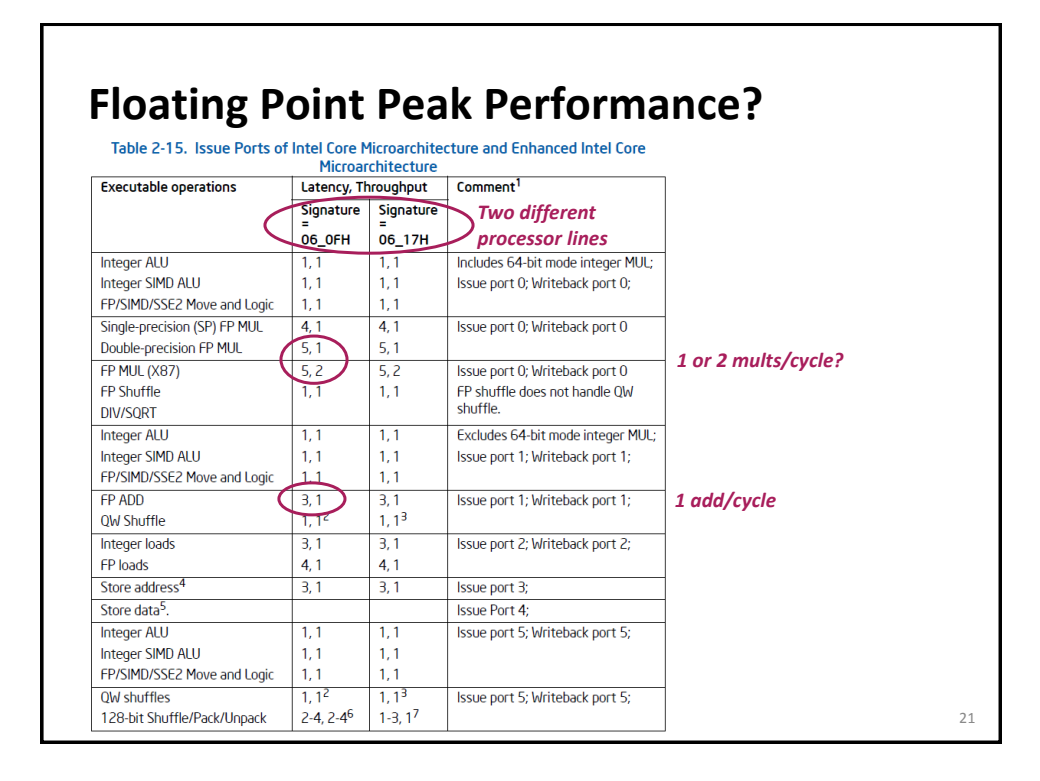

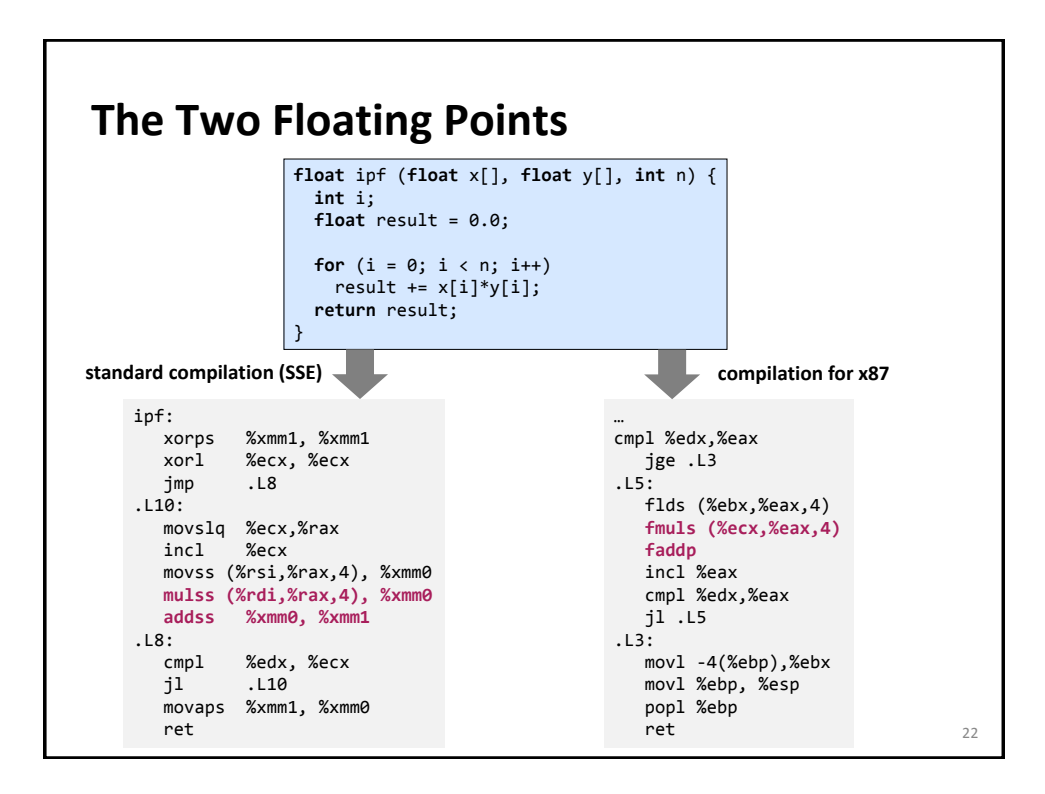

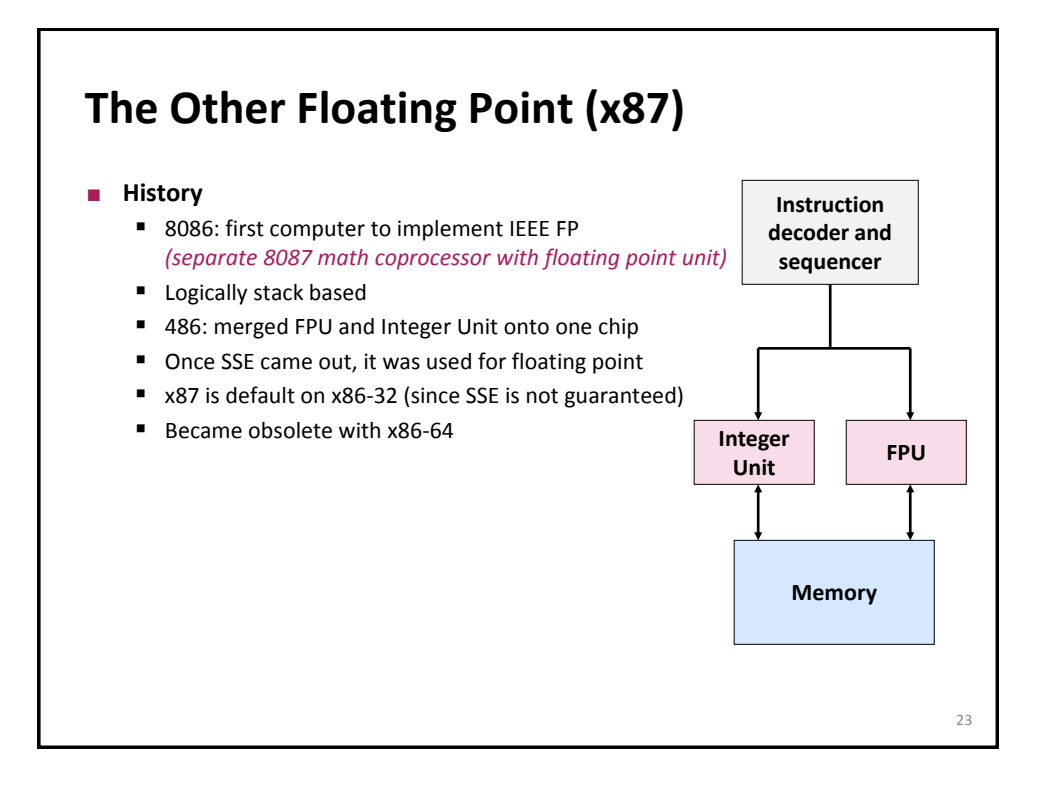

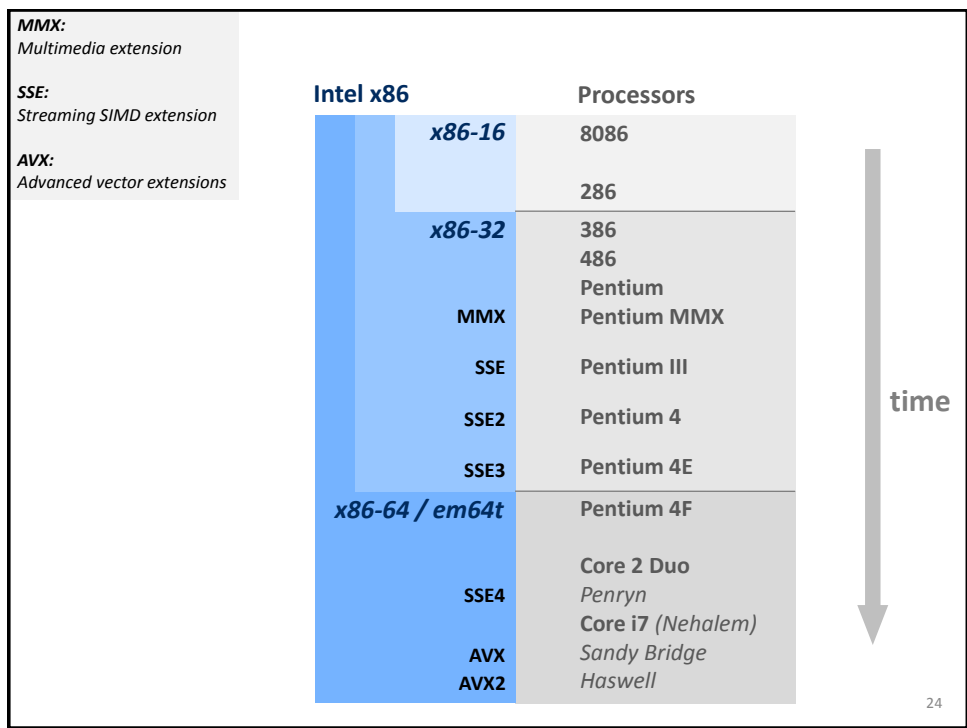

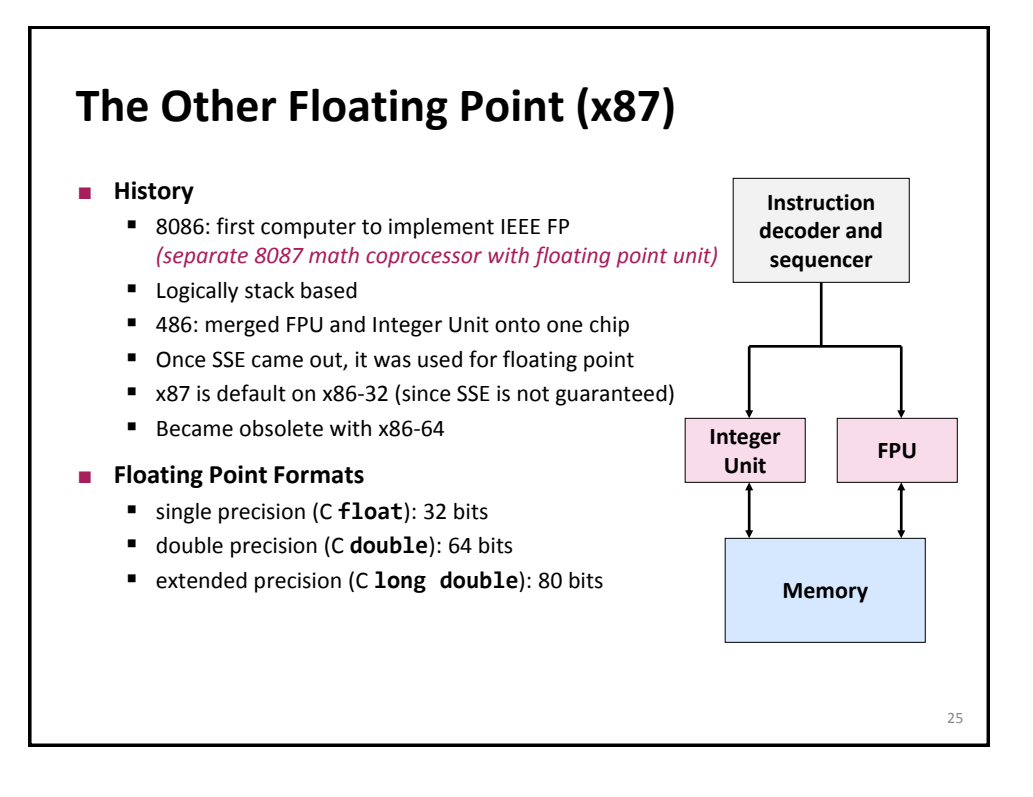

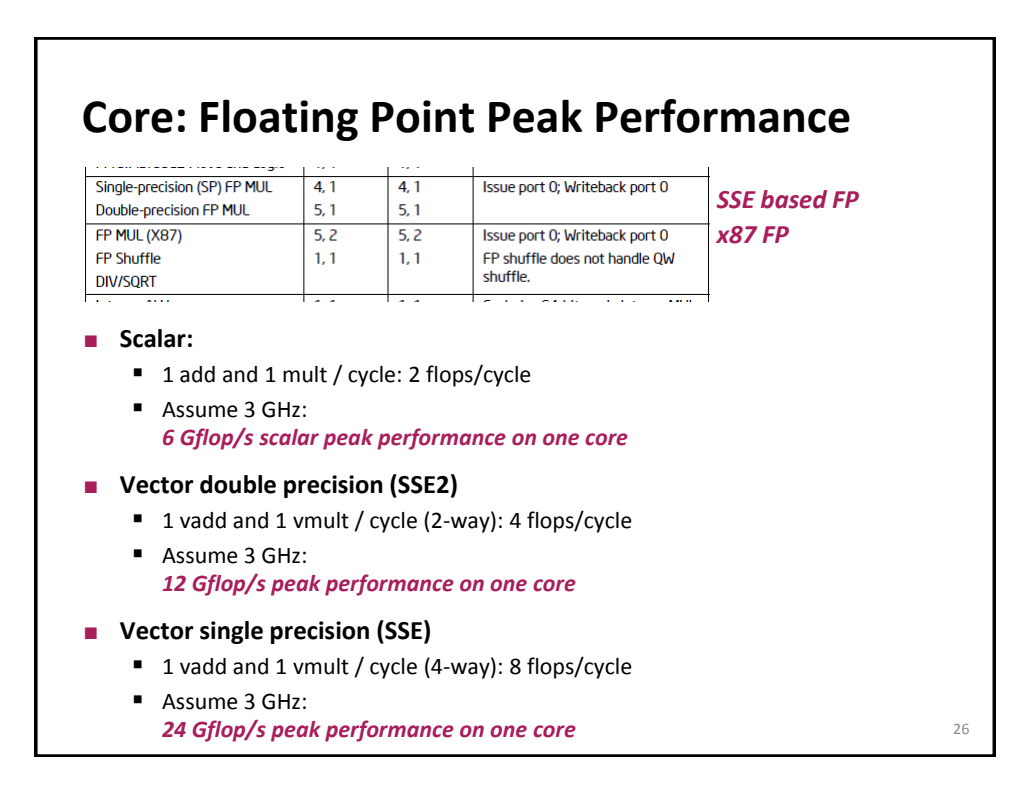

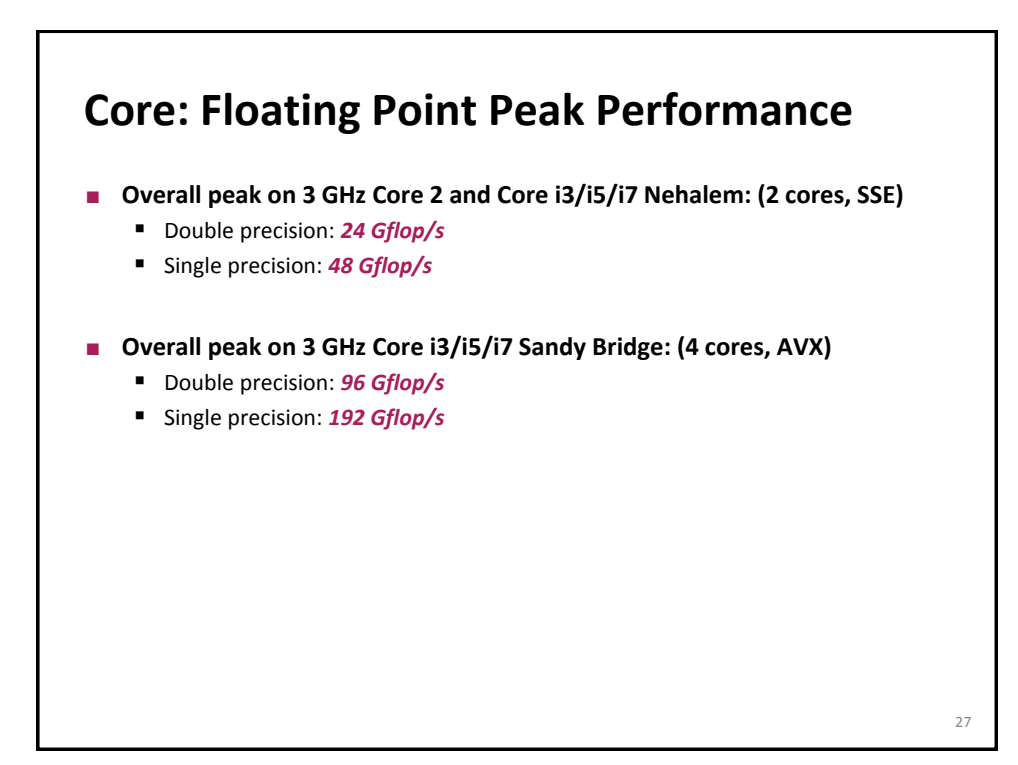

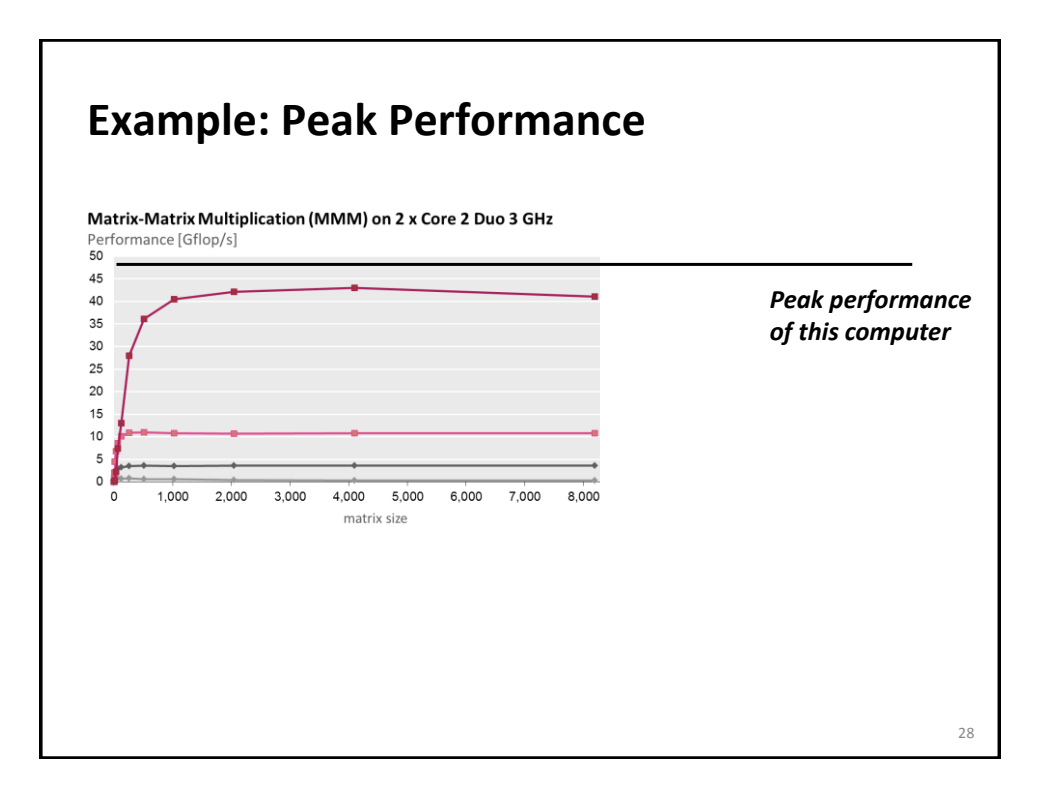

## **Summary**

- **Architecture vs. microarchitecture**
- To optimize code one needs to understand a suitable abstraction of **the microarchitecture**
- **Operational intensity:**
	- $\blacksquare$  High = compute bound = runtime dominated by data operations
	- $\blacksquare$  Low = memory bound = runtime dominated by data movement

29